**Факультет Информатика и системы Управления (ИУ) Кафедра «Информационные системы и телекоммуникации » (ИУ3)**

# **Методические указания по выполнению, оформлению отчета и защите лабораторной работы №2**

на тему Изучение основных схем включения биполярного транзистора по предмету (курсу) Электроника 2019-2020 учебного года

Автор ст.преподаватель Левиев Д.О.

Москва 2020

#### ЗАДАНИЕ НА ЛАБОРАТОРНУЮ РАБОТУ

Номер варианта залания журналу учета  $\overline{MP}$ портале номер  $\Pi$ O на https://iu3bmstu.github.io

#### Задание №1. Рассчитать и исследовать схему эмиттерного повторителя  $\boldsymbol{l}$  $(cxena OK)$

Схема эмиттерного повторителя приведена на рисунке 1. на основании данных, представленных в таблице 1 по номеру варианта провести расчет элементов схемы и последующее исследование с использованием симулятора MultiSIM. Напряжение входного сигнала принять равным 1 мВ во всех вариантах. Сопротивление нагрузки принять 1кОм во всех вариантах.

Найти параметры схемы. Исследовать АЧХ усилителя и ФЧХ усилителя при заданных параметрах. Определить частоты среза (частотный диапазон усилителя) расчетным методом.

Для всех элементов найти электрические и тепловые режимы работы.

низкочастотный Подобрать  $\overline{\mathbf{M}}$ высокочастотный транзистор для проведения моделирования в рамках MultiSim.

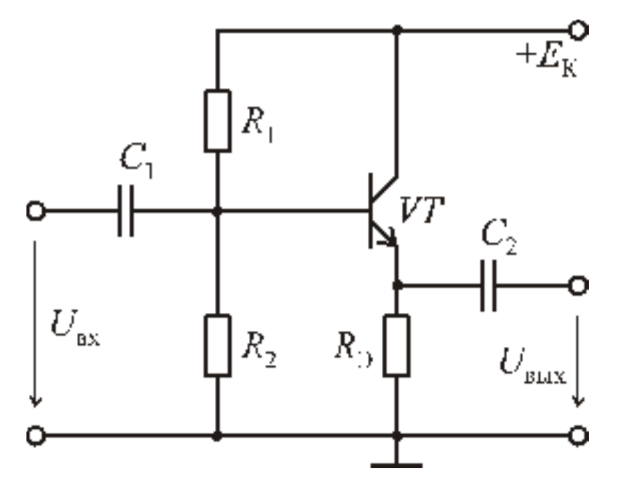

Рисунок 1 - Схема ОК

| №варианта      | Тип транзистора | $h_{219}$ | Ток<br>коллектора,<br>MA | Напряжения<br>коллектора, В | Емкости С1,<br>$C2$ , мк $\Phi$ |
|----------------|-----------------|-----------|--------------------------|-----------------------------|---------------------------------|
| $\mathbf{1}$   | <b>PNP</b>      | 50        | 10                       | 5                           | 0,1/0,15/0,22                   |
| $\overline{2}$ | <b>PNP</b>      | 50        | 15                       | 5                           | 0,33/0,47/,0,68                 |
| $\overline{3}$ | <b>PNP</b>      | 80        | 22                       | 5                           | 0,1/0,15/0,22                   |
| $\overline{4}$ | <b>PNP</b>      | 80        | 33                       | 5                           | 0,33/0,47/,0,68                 |
| 5              | <b>PNP</b>      | 100       | 47                       | 5                           | 0,1/0,15/0,22                   |
| 6              | <b>PNP</b>      | 100       | 68                       | 5                           | 0,33/0,47/,0,68                 |
| $\overline{7}$ | <b>PNP</b>      | 120       | 5                        | 5                           | 0,1/0,15/0,22                   |
| $8\,$          | <b>PNP</b>      | 120       | 50                       | 5                           | 0,33/0,47/,0,68                 |
| 9              | <b>PNP</b>      | 50        | 90                       | 5                           | 0,1/0,15/0,22                   |
| 10             | <b>PNP</b>      | 50        | 100                      | 5                           | 0,33/0,47/0,68                  |
| 11             | <b>PNP</b>      | 80        | 10                       | $\overline{3}$              | 0,1/0,15/0,22                   |
| 12             | <b>PNP</b>      | 80        | 15                       | $\overline{3}$              | 0,33/0,47/,0,68                 |
| 13             | <b>PNP</b>      | 100       | 22                       | $\overline{3}$              | 0,1/0,15/0,22                   |
| 14             | <b>PNP</b>      | 100       | 33                       | $\overline{3}$              | 0,33/0,47/,0,68                 |
| 15             | <b>PNP</b>      | 120       | 47                       | $\mathfrak{Z}$              | 0,1/0,15/0,22                   |
| 16             | <b>PNP</b>      | 120       | 68                       | $\overline{3}$              | 0,33/0,47/,0,68                 |
| 17             | <b>PNP</b>      | 50        | 5                        | $\overline{3}$              | 0,1/0,15/0,22                   |
| 18             | <b>PNP</b>      | 50        | 50                       | $\mathfrak{Z}$              | 0,33/0,47/,0,68                 |
| 19             | <b>PNP</b>      | 80        | 90                       | 3                           | 0,1/0,15/0,22                   |
| 20             | <b>PNP</b>      | 80        | 100                      | $\mathfrak{Z}$              | 0,33/0,47/0,68                  |
| 21             | <b>PNP</b>      | 100       | 10                       | 9                           | 0,1/0,15/0,22                   |
| 22             | <b>PNP</b>      | 100       | 15                       | 9                           | 0,33/0,47/,0,68                 |
| 23             | <b>PNP</b>      | 120       | 22                       | 9                           | 0,1/0,15/0,22                   |
| 24             | <b>PNP</b>      | 120       | 33                       | 9                           | 0,33/0,47/,0,68                 |
| 25             | <b>PNP</b>      | 50        | 47                       | 9                           | 0,1/0,15/0,22                   |
| 26             | <b>PNP</b>      | 50        | 68                       | 9                           | 0,33/0,47/0,68                  |
| 27             | <b>PNP</b>      | 80        | 5                        | 9                           | 0,1/0,15/0,22                   |
| 28             | <b>PNP</b>      | 80        | 50                       | 9                           | 0,33/0,47/,0,68                 |
| 29             | <b>PNP</b>      | 100       | 90                       | 9                           | 0,1/0,15/0,22                   |
| 30             | <b>PNP</b>      | 100       | 100                      | 9                           | 0,33/0,47/,0,68                 |
| 31             | <b>PNP</b>      | 120       | $10\,$                   | 12                          | 0,1/0,15/0,22                   |
| 32             | <b>PNP</b>      | 120       | 15                       | 12                          | 0,33/0,47/,0,68                 |
| 33             | <b>PNP</b>      | 50        | 22                       | 12                          | 0,1/0,15/0,22                   |
| 34             | <b>PNP</b>      | 50        | 33                       | 12                          | 0,33/0,47/,0,68                 |

**Таблица 1. Параметры для расчета элементов схемы ОК**

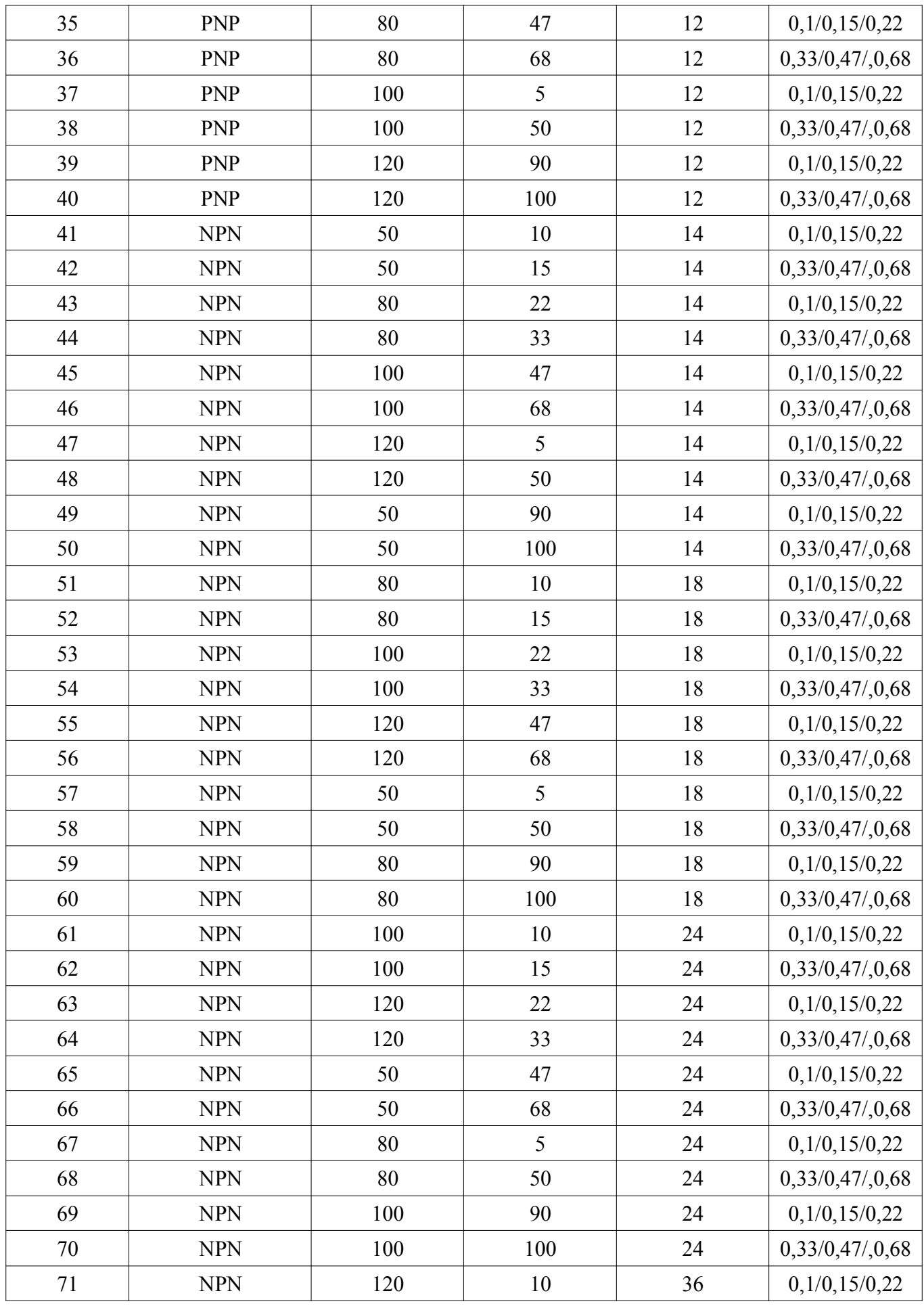

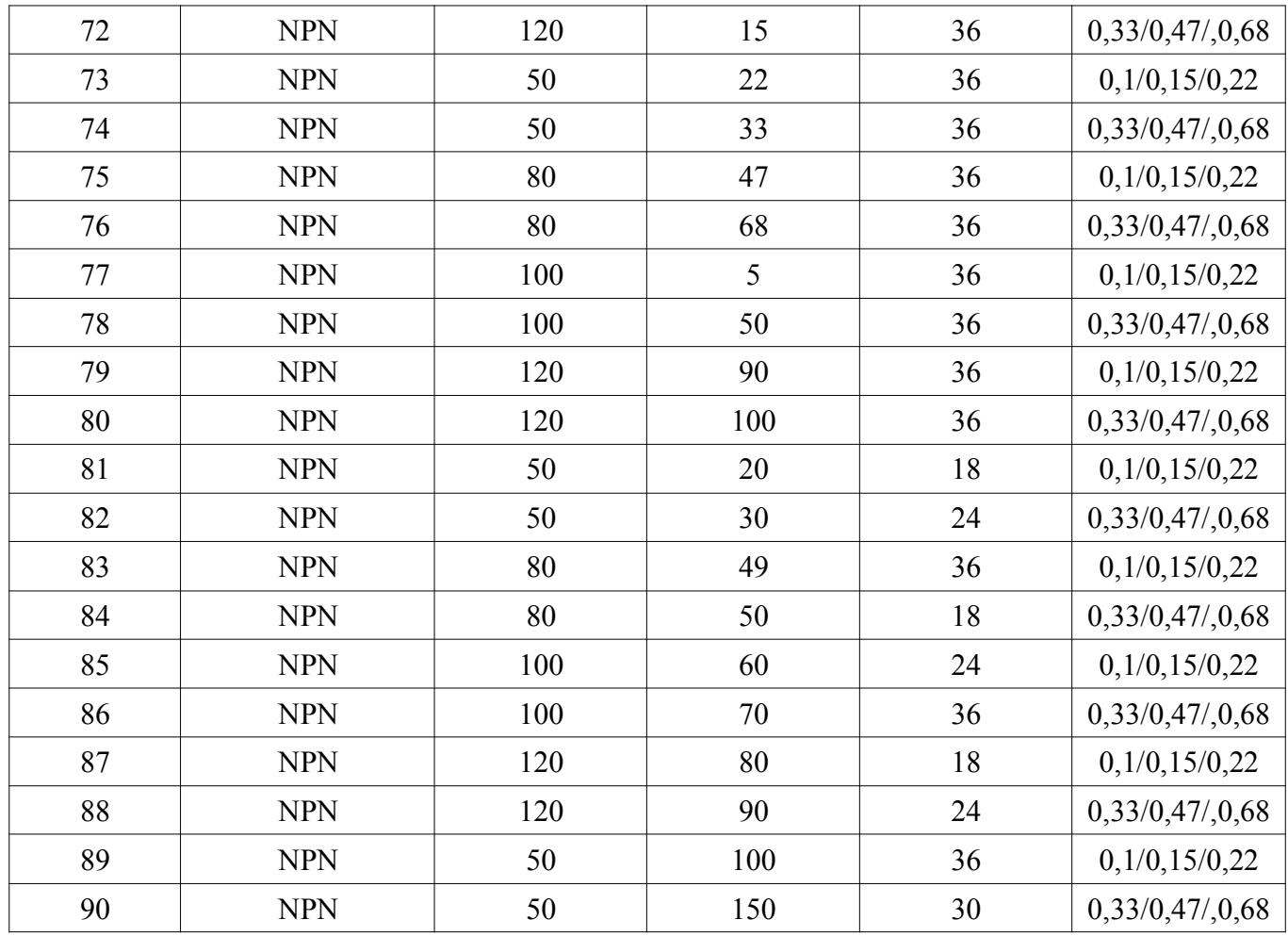

# *2 Задание №2. Рассчитать и исследовать схему эмиттерного повторителя на составном транзисторе*

Схема эмиттерного повторителя на составном транзисторе приведена на Рисунке 2.

Установить значения элементов в соответствии с номером варианта согласно Таблицы 2.

Исследовать АЧХ усилителя и ФЧХ усилителя при заданных параметрах. Определить частоты среза (частотный диапазон усилителя) расчетным методом.

Для всех элементов найти электрические и тепловые режимы работы.

Для заданных параметров провести моделирование в системе MultiSim/

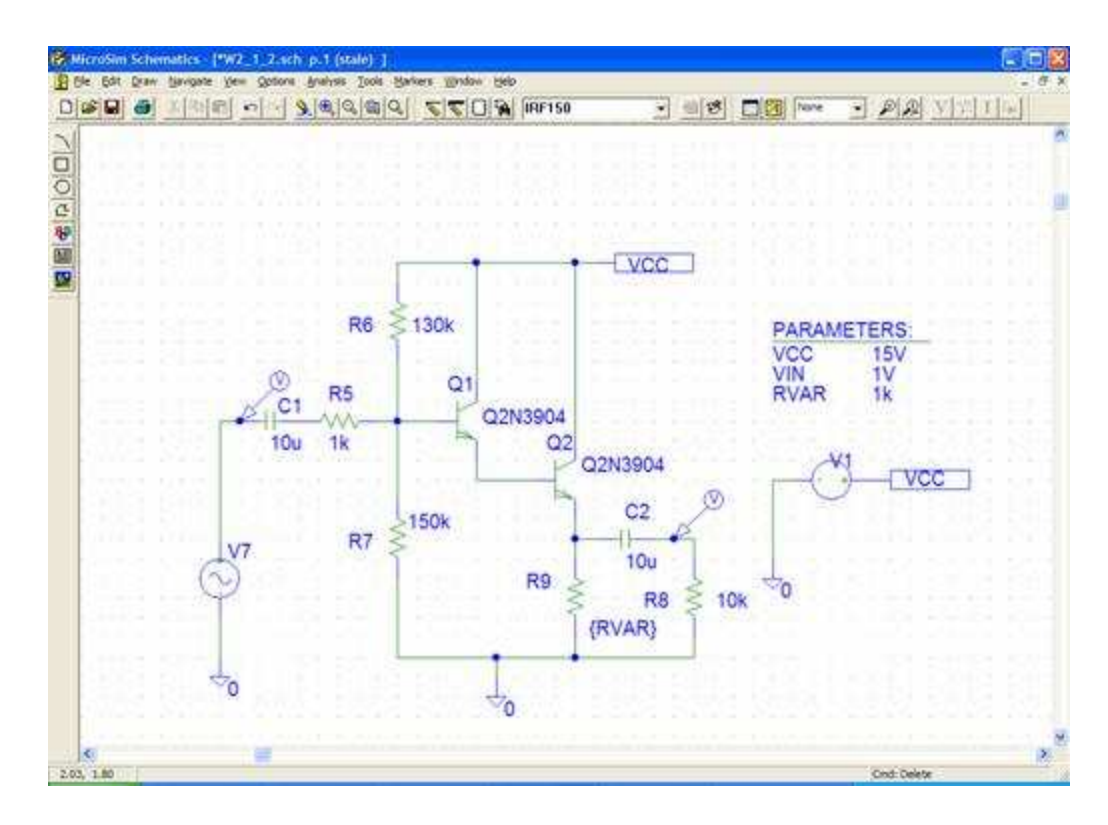

Рисунок 2 - Схема ОК на составном транзисторе (схема Дарлингтона)

|                |                                    | таблица 2. нарамстры слемы Отена составном транзисторе |         |                |                |                           |
|----------------|------------------------------------|--------------------------------------------------------|---------|----------------|----------------|---------------------------|
|                | № варианта   Напряжение<br>питания | R6, кОм                                                | R7, кОм | R9, кОм        | R8, KOM        | Емкость<br>C1, C2,<br>мкФ |
| $\mathbf{1}$   | 15                                 | 130                                                    | 150     | 7,5            | 5              | 10                        |
| $\overline{2}$ | 12                                 | 100                                                    | 120     | 6              | $\mathbf{1}$   | 10                        |
| $\overline{3}$ | 10                                 | 67                                                     | 100     | 5              | $\overline{3}$ | 10                        |
| $\overline{4}$ | 9                                  | 100                                                    | 120     | 4,5            | 5              | 10                        |
| 5              | 12                                 | 120                                                    | 150     | 5              | $\mathbf{1}$   | 10                        |
| 6              | 15                                 | 150                                                    | 175     | 6,25           | 5              | 10                        |
| $\overline{7}$ | 9                                  | 100                                                    | 120     | 3,75           | $\overline{2}$ | 10                        |
| 8              | 10                                 | 120                                                    | 140     | 5              | 5              | 10                        |
| 9              | 15                                 | 130                                                    | 150     | 5              | $\mathbf{1}$   | 10                        |
| 10             | 12                                 | 100                                                    | 120     | $\overline{4}$ | 5              | $10\,$                    |
| 11             | 15                                 | 130                                                    | 150     | 7,5            | 5              | 15                        |
| 12             | 12                                 | 100                                                    | 120     | 6              | $\mathbf{1}$   | 15                        |
| 13             | 10                                 | 67                                                     | 100     | 5              | $\overline{3}$ | 15                        |
| 14             | 9                                  | 100                                                    | 120     | 4,5            | 5              | 15                        |
| 15             | 12                                 | 120                                                    | 150     | 5              | $\mathbf{1}$   | 15                        |
| 16             | 15                                 | 150                                                    | 175     | 6,25           | 5              | 15                        |
| 17             | 9                                  | 100                                                    | 120     | 3,75           | $\overline{2}$ | 15                        |
| 18             | 10                                 | 120                                                    | 140     | 5              | 5              | 15                        |

**Таблица 2. Параметры схемы ОК на составном транзисторе**

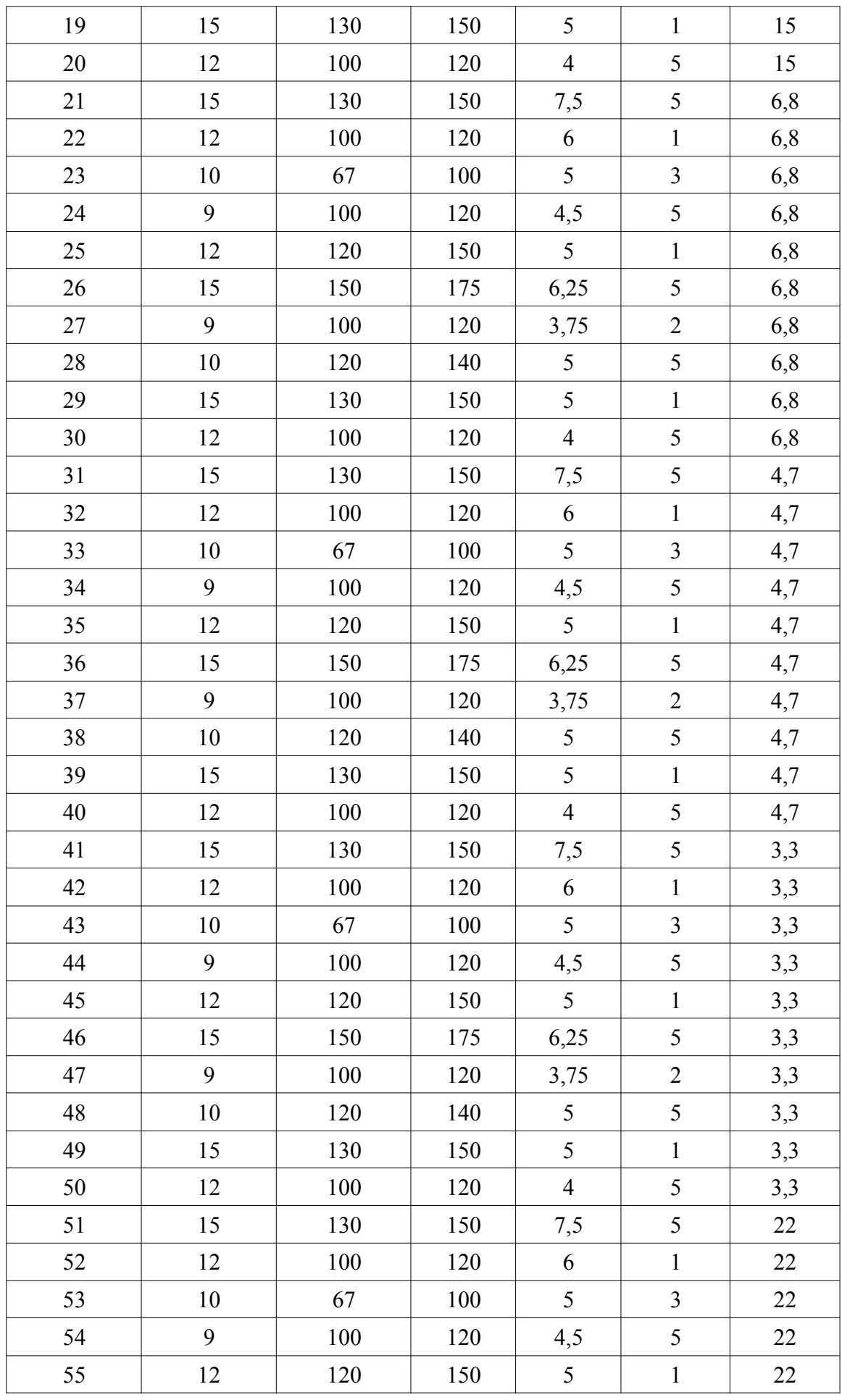

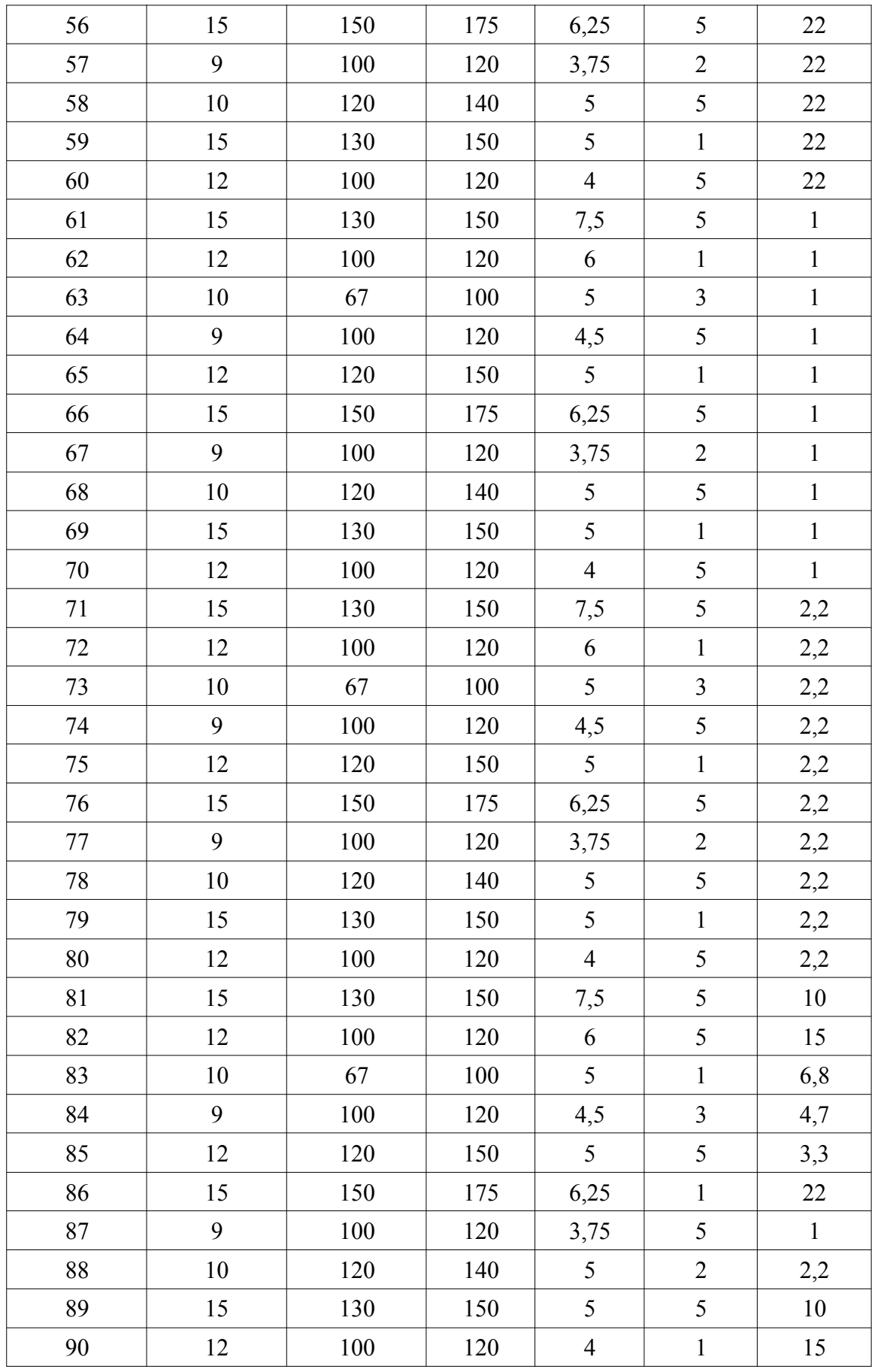

## *3 Задание №3. Рассчитать и исследовать схему с общим эмиттером.*

Схема ОЭ приведена на рисунке 3, исходные данные для расчета приведены в Таблице

Найти параметры схемы. Исследовать АЧХ усилителя и ФЧХ усилителя при заданных параметрах. Определить частоты среза (частотный диапазон усилителя) расчетным методом.

Для всех элементов найти электрические и тепловые режимы работы.

3.

Подобрать из базы данных MultiSim низкочастотный и высокочастотный транзистор на основании заданных параметров. Провести моделирование в MultiSim/

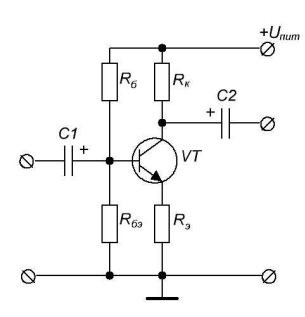

**Рисунок 3 - Схема ОЭ**

|                   |    |            |                 |         | і аблица Э. Індодные данные для расчета слемы с общим эмитером |                 |            |  |  |  |
|-------------------|----|------------|-----------------|---------|----------------------------------------------------------------|-----------------|------------|--|--|--|
| $N_2$<br>варианта | Ku | $U$ пит, В | Р тр-ра,<br>MBT | $\beta$ | $U$ бэ, В                                                      | $C$ , мк $\Phi$ | Тип тр-ра  |  |  |  |
| $\mathbf{1}$      | 10 | 12         | 150             | 150     | 0,66                                                           | 10              | <b>NPN</b> |  |  |  |
| $\overline{2}$    | 12 | 12         | 150             | 150     | 0,70                                                           | 15              | <b>PNP</b> |  |  |  |
| $\overline{3}$    | 15 | 12         | 150             | 150     | 0,66                                                           | 22              | <b>NPN</b> |  |  |  |
| $\overline{4}$    | 20 | 12         | 150             | 150     | 0,70                                                           | 10              | <b>PNP</b> |  |  |  |
| 5                 | 30 | 12         | 150             | 150     | 0,66                                                           | 15              | <b>NPN</b> |  |  |  |
| 6                 | 10 | 12         | 150             | 180     | 0,70                                                           | 22              | <b>PNP</b> |  |  |  |
| $\overline{7}$    | 12 | 12         | 150             | 180     | 0,66                                                           | 10              | <b>NPN</b> |  |  |  |
| 8                 | 15 | 12         | 150             | 180     | 0,70                                                           | 15              | <b>PNP</b> |  |  |  |
| 9                 | 20 | 12         | 150             | 180     | 0,66                                                           | 22              | <b>NPN</b> |  |  |  |
| 10                | 30 | 12         | 150             | 180     | 0,70                                                           | 10              | <b>PNP</b> |  |  |  |
| 11                | 10 | 12         | 150             | 160     | 0,66                                                           | 15              | <b>NPN</b> |  |  |  |
| 12                | 12 | 12         | 150             | 160     | 0,70                                                           | 22              | <b>PNP</b> |  |  |  |
| 13                | 15 | 12         | 150             | 160     | 0,66                                                           | 10              | <b>NPN</b> |  |  |  |
| 14                | 20 | 12         | 150             | 160     | 0,70                                                           | 15              | <b>PNP</b> |  |  |  |
| 15                | 30 | 12         | 150             | 160     | 0,66                                                           | 22              | <b>NPN</b> |  |  |  |
| 16                | 10 | 12         | 150             | 200     | 0,70                                                           | 10              | <b>PNP</b> |  |  |  |

**Таблица 3. Исходные данные для расчета схемы с общим эмиттером**

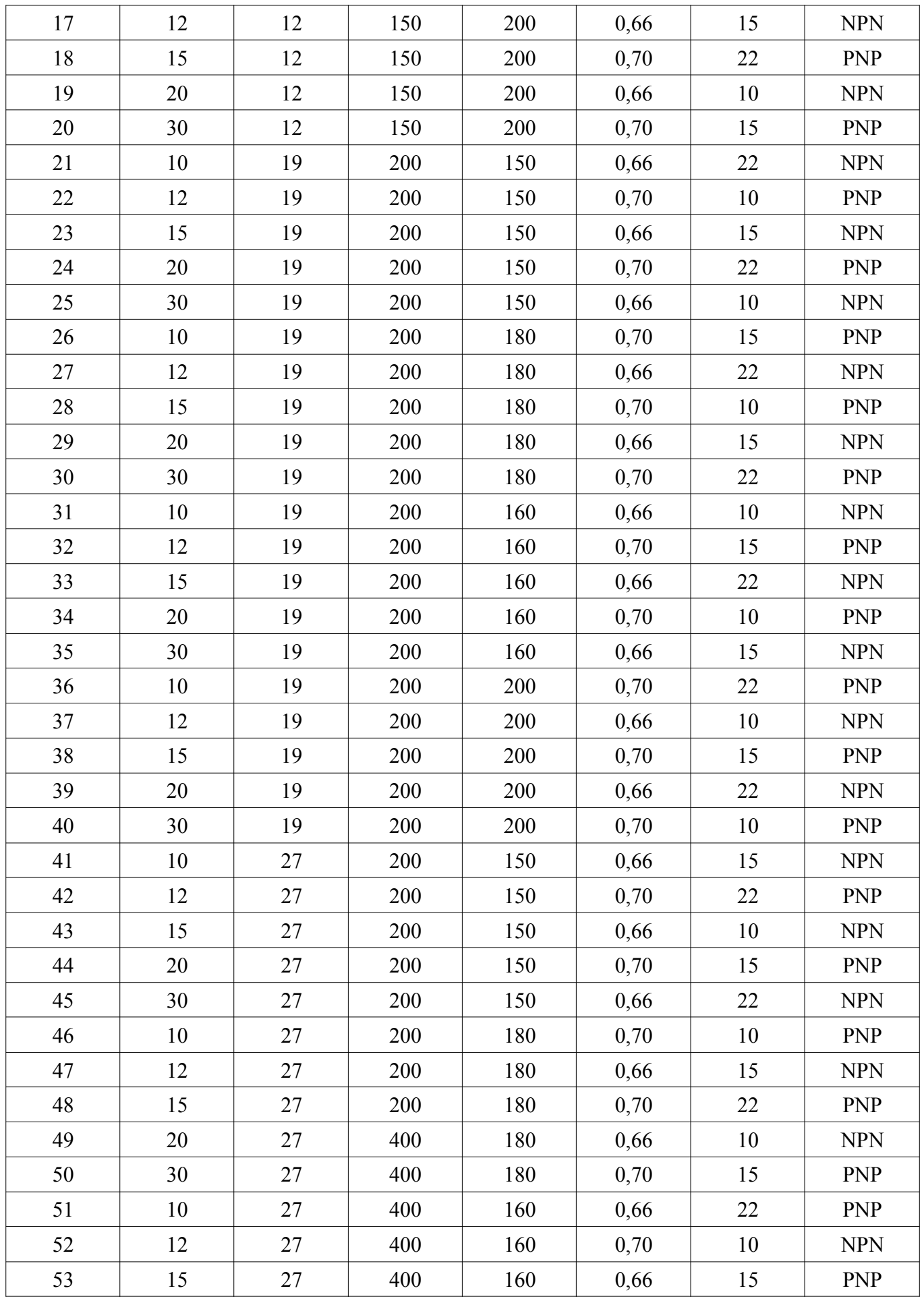

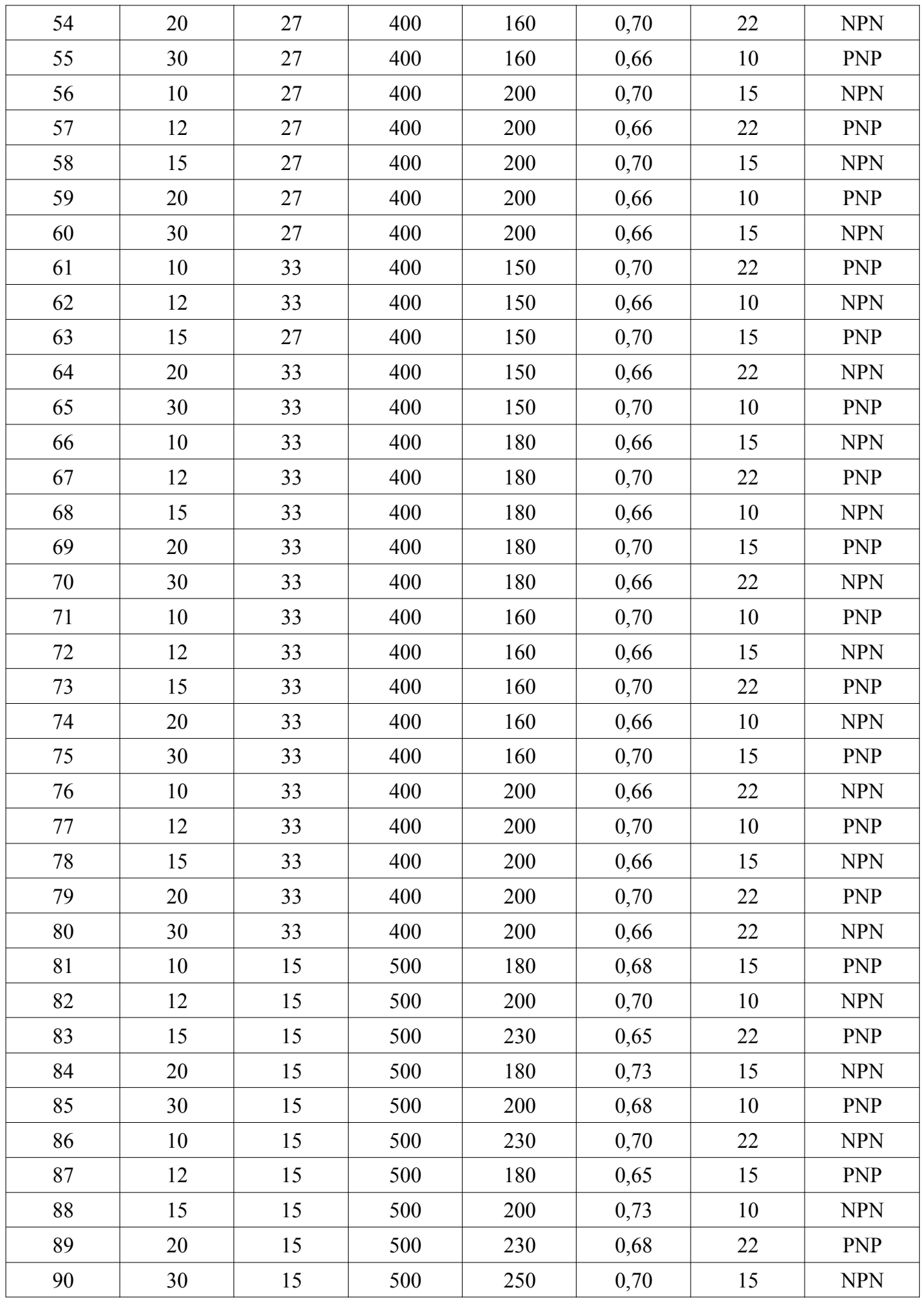

#### *4 Задание №4. Рассчитать и исследовать схему с общей базой*

Рассчитать схему ОБ согласно Рисунка 4 и исходных данных в Таблице 4.

Найти параметры схемы. Исследовать АЧХ усилителя и ФЧХ усилителя при заданных параметрах. Определить частоты среза (частотный диапазон усилителя) расчетным методом.

Для всех элементов найти электрические и тепловые режимы работы.

Подобрать из базы данных MultiSim низкочастотный и высокочастотный транзистор по параметрам для моделирования схемы.

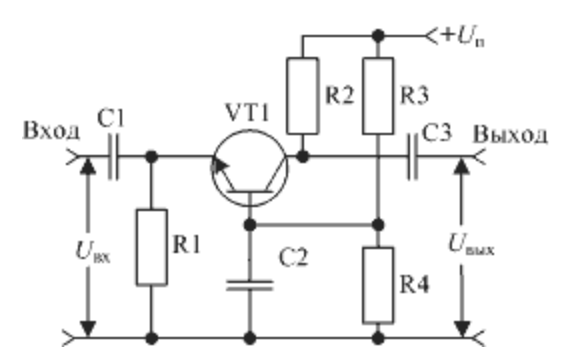

Рисунок 4. Схема ОБ

| №варианта      | R1,<br>кОм | R2, kOM | R3,<br>кОм | R <sub>4</sub> , кОм | C1, C2, C2, MK | Тип тр-ра  | Напряжение<br>питания |
|----------------|------------|---------|------------|----------------------|----------------|------------|-----------------------|
| $\mathbf{1}$   | 2,4        | 3,6     | 11         | 5,1                  | 20             | <b>NPN</b> | 10                    |
| $\overline{2}$ | 2,4        | 3,6     | 11         | 5,1                  | 10             | <b>NPN</b> | 10                    |
| $\overline{3}$ | 2,4        | 3,6     | 11         | 5,1                  | 33             | <b>NPN</b> | 10                    |
| $\overline{4}$ | 2,4        | 3,6     | 11         | 5,1                  | 15             | <b>NPN</b> | 10                    |
| 5              | 2,4        | 3,6     | 11         | 5,1                  | 20             | <b>NPN</b> | 12                    |
| 6              | 2,4        | 3,6     | 11         | 5,1                  | 10             | <b>NPN</b> | 12                    |
| $\tau$         | 2,4        | 3,6     | 11         | 5,1                  | 33             | <b>NPN</b> | 12                    |
| 8              | 2,4        | 3,6     | 11         | 5,1                  | 15             | <b>NPN</b> | 12                    |
| 9              | 2,4        | 3,6     | 11         | 5,1                  | 20             | <b>NPN</b> | 16                    |
| 10             | 2,4        | 3,6     | 11         | 5,1                  | 10             | <b>NPN</b> | 16                    |
| 11             | 2,4        | 3,6     | 11         | 5,1                  | 33             | <b>NPN</b> | 16                    |
| 12             | 2,4        | 3,6     | 11         | 5,1                  | 15             | <b>NPN</b> | 16                    |
| 13             | 2,4        | 3,6     | 11         | 5,1                  | 20             | <b>NPN</b> | 19                    |
| 14             | 2,4        | 3,6     | 11         | 5,1                  | 10             | <b>NPN</b> | 19                    |

Таблица 4. Параметры схемы ОБ

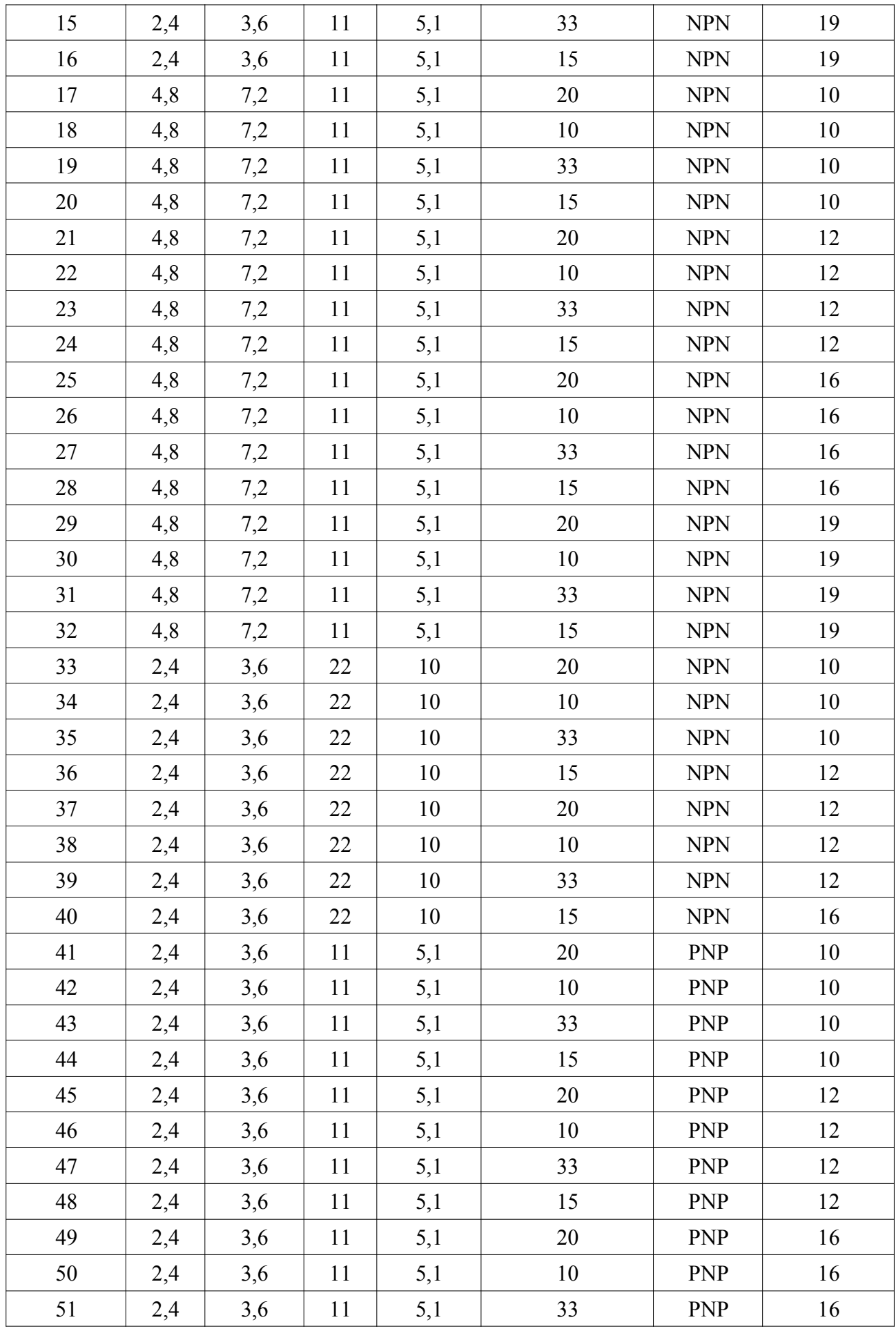

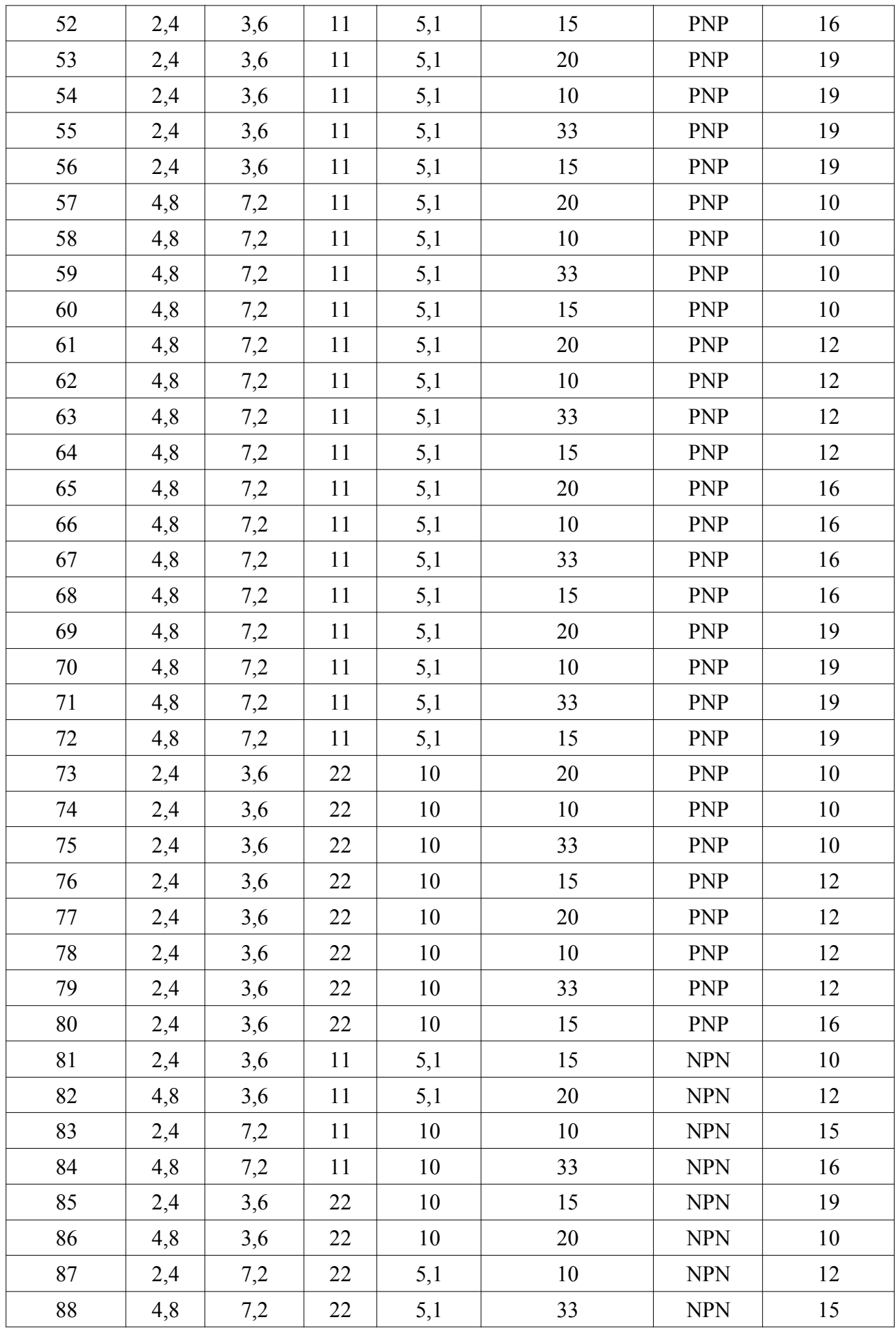

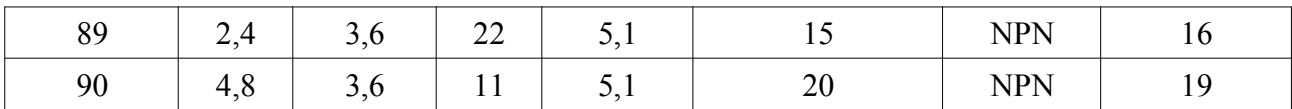

### **ОФОРМЛЕНИЕ ОТЧЕТА**

По результатам выполнения лабораторной работы оформляется отчет на бумажном носителе. Отчет может быть скреплен путем пробивки листов слева дыроколом и вставлением в папку-скоросшиватель или сброшюрован пружинами.

Обязательным листом отчета является титульный лист. Титульный лист отчета по лабораторной работе должен содержать:

- Полное наименование образовательного учреждения с указанием организационнойправовой формы и подчиненности
- Наименование факультета полное и сокращенное
- Наименование кафедры полное и сокращенное
- Наименование документа
- Номер лабораторной работы
- Тема лабораторной работы
- Полное фамилия, имя, отчество (при наличии) студента
- Группа студента
- Номер личного дела студента (номер зачетки)
- Вариант задания
- Специальность
- Специализация
- Должность и фамилия с инициалами преподавателя, проводившего лабораторную работу
- Дата и личная подпись студента, подтверждающая выполнение лабораторной работы
- Дата, фамилия и инициалы преподавателя принявшего выполнение лабораторной работы
- Результаты защиты лабораторной работы в виде дата, количество заданных вопросов, количество правильно отвеченных вопросов, фамилия и инициалы преподавателя принимавшего защиту
- Город выполнения лабораторной работы
- Год выполнения лабораторной работы Отчет должен содержать следующие данные в трех частях: Теоретическая часть
- 1. Задание 1. Расчет схемы эмиттерного повторителя
- 1.1. Исходные данные
- 1.2. Расчет параметров схемы
- 1.3. Расчет электрических и тепловых режимов работы элементов электрической схемы
- 2. Задание 2. Расчет схемы эмиттерного повторителя на составном биполярном транзисторе по схеме Дарлингтона
	- 2.1. Исходные данные
	- 2.2. Расчет электрических и тепловых режимов работы элементов электрической схемы
- 3. Задание 3. Расчет схемы с общим эмиттером
	- 3.1. Исходные данные
	- 3.2. Расчет параметров схемы
	- 3.3. Расчет электрических и тепловых режимов работы элементов электрической схемы
- 4. Задание 4. Расчет схемы с общей базой
	- 4.1. Исходные данные
	- 4.2. Расчет параметров схемы
	- 4.3. Расчет электрических и тепловых режимов работы элементов электрической схемы Практическая часть
- 5. Задание 1. Исследование схемы эмиттерного повторителя на симуляторе MultiSIM
	- 5.1. Исходные данные
	- 5.2. Сведения на проект в симуляторе MultiSIM
	- 5.3. Результаты исследования
- 6. Задание 2. Исследование схемы эмиттерного повторителя на составном биполярном транзисторе по схеме Дарлингтона на симуляторе MultiSIM
	- 6.1. Исходные данные
	- 6.2. Сведения на проект в симуляторе MultiSIM
	- 6.3. Результаты исследования
- 7. Задание 3. Исследование схемы с общим эмиттером на симуляторе MultiSIM
	- 7.1. Исходные данные
	- 7.2. Сведения на проект в симуляторе MultiSIM
	- 7.3. Результаты исследования
- 8. Задание 4. Исследование схемы с общей базой на симуляторе MultiSIM
	- 8.1. Исходные данные
	- 8.2. Сведения на проект в симуляторе MultiSIM
	- 8.3. Результаты исследования

Заключение

# **ЗАЩИТА ЛАБОРАТОРНОЙ РАБОТЫ**

Защита лабораторной работы проводится на листах контроля текущей успеваемости и представляет собой получение до 10 вопросов по теме лабораторной работы, включая теоретическую и практическую часть.

Для получения зачета необходимо ответить не менее чем на 60% вопросов.

С целью оптимизации защит, студент не ответивший на пять вопросов, направляется на повторную сдачу зачета в следующий прием защиты с формированием списка новых вопросов с учетом не отвеченных ранее.